## The City School

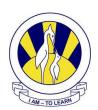

## North Nazimabad Boys Campus Objectives Reinforcement Handout Level 8 Subject ICT

| Q  | uestic  | 1                                                                   |  |
|----|---------|---------------------------------------------------------------------|--|
| Ci | rcle th | e correct answer for each question.                                 |  |
|    | 1.      | BASIC, C, C++, C# and Java are languages.                           |  |
|    |         | A. First generation                                                 |  |
|    |         | B. Second generation                                                |  |
|    |         | C. Third generation                                                 |  |
|    |         | D. Fourth generation                                                |  |
|    | 2       | is a technique in which logical parts of a problem are divided into |  |
|    | inte    | hangeable routines.                                                 |  |
|    |         | A. Procedural Programming                                           |  |
|    |         | 3. Modular Programming                                              |  |
|    |         | C. Event Driven Programming                                         |  |
|    |         | O. Object Oriented Programming                                      |  |
|    |         |                                                                     |  |
|    | 3       | is the example of Machine Language.                                 |  |
|    |         | A. DIVL3                                                            |  |
|    |         | 3. DUMPLONG                                                         |  |
|    |         | C. <u>FF27</u>                                                      |  |
|    |         | D. ADDL3                                                            |  |
|    |         |                                                                     |  |
| 4. | Prog    | amming the code that executes in response to an event is called     |  |
|    |         | . Object Oriented Programming                                       |  |
|    |         | Procedural Programming                                              |  |
|    |         | Event-driven programming                                            |  |
|    |         | Modular Programming                                                 |  |

| 5. The product of a language translator is called  | a |
|----------------------------------------------------|---|
| A. Source Code                                     |   |
| B. Target Language                                 |   |
| C. Target Code                                     |   |
| D. None of the above                               |   |
| 6. RAD stands for                                  |   |
| A. Rapid Application Development                   |   |
| B. Resource Application Development                |   |
| C. Reader Application Development                  |   |
| D. None of the above                               |   |
|                                                    |   |
| 7. HTML stands for                                 |   |
| A. Hypertext Markup Language                       |   |
| B. High Level Transformed Language                 |   |
| C. High Level Markup language                      |   |
| D. Hypertext Transformed language                  |   |
| 8 <form action="www.google.com">' Form is a</form> |   |
|                                                    |   |
|                                                    |   |
| B. Attribute                                       |   |
| C. Hyperlink                                       |   |
| D. Not valid in HTML                               |   |

| 9. ' <form action="www.google.com">' action is a</form> |  |
|---------------------------------------------------------|--|
| A. Tag                                                  |  |
| B. Attribute                                            |  |
| C. Hyperlink                                            |  |
| D. Not valid in HTML                                    |  |
| 10. The "Name" attribute is used to assign              |  |
| A. Name                                                 |  |
| B. Point                                                |  |
| C. Value                                                |  |
| D. Type                                                 |  |
| 11.  tag is used for                                    |  |
| A. A paragraph                                          |  |
| B. A horizontal row                                     |  |
| C. An input field                                       |  |
| D. None of the above                                    |  |
| 12. The following command makes                         |  |
| <input name="B1" type="button" value="start button"/>   |  |
| A. A button                                             |  |
| B. A paragraph                                          |  |
| C. A horizontal row                                     |  |
| D. An input field                                       |  |
|                                                         |  |

| 13. | The section between opening <script> and the closing </script> tag is called |
|-----|------------------------------------------------------------------------------|
|     | A. Language tags                                                             |
|     | B. Script block                                                              |
|     | C. File block                                                                |
|     | D. Closing tags                                                              |
| 14  | The document.write() method is used for the text on browser.                 |
|     | A. Remove                                                                    |
|     | B. Display                                                                   |
|     | C. Underline                                                                 |
|     | D. Bold                                                                      |
| 15  | You can declare a in JavaScript by using Var along with its name.            |
|     | A. Tag                                                                       |
|     | B. Name                                                                      |
|     | C. Variable                                                                  |
|     | D. Value                                                                     |
|     |                                                                              |
|     |                                                                              |

## Question 2

a) Read the following statements and categorise them as True or False

| Statement                                                                                                    | True / False |
|----------------------------------------------------------------------------------------------------|--------------|
| Top-down alignment is procedural programming.                                                                                                    | False        |
| <ol><li>Binary instructions are equal to on/off signals used to carry out<br/>operations.</li></ol>                                                          | True         |
| 3. JAVA language has both the compiler and an interpreter.                                                                                                   | True         |
| <ol> <li>Second generation language is used as a programming language with<br/>a specific purpose of development of commercial business software.</li> </ol> | False        |
| 5. The first generation level is known as machine language.                                                                                                  | True         |
| A comment is a line of code that is not interpreted by browser.                                                                                              | True         |
| 7. Forms are used to accept information from the user using a post method.                                                                                   | True         |
| 3. VBScript is another scripting language that can be used to design interactive web pages.                                                                  | True         |

## Question 3. Give Short Answer:

1. What is JavaScript used for?

Ans. It is used to add interactivity to your web pages.

- 2. How can we run the same JavaScript on several pages without rewriting the same script? Ans. You can write a JavaScript in an external file.
- 3. Give three reasons to used JavaScript.
- Ans. I) It helps to add interactive elements to HTML pages.
  - II) It is lightweight programming language.
  - III) It is supported by all major browsers.

4 .What is the differences between comparison operator and logical operator? Give one example of comparison operator and logical operator.

Ans. Comparison operators are used to test if two variables relate to each other in the specified way. Logical operators perform logical operations on variables.

| Comparison Operator | Logical Operator |
|---------------------|------------------|
| ==                  | &&               |
| !=                  |                  |
| >                   | !                |

4. What is a Comment in JavaScript, why Comments are used in JavaScript code? Write different types of Comments used in JavaScript.

Ans. A comment is a line of code that is not interpreted by the browser. The browser ignores any text that is written as a comment. There are two types of comments in JavaScript:

- a. Single line comments.
- b. Multiple line comments.
- Q.5 Explain functionality of following JavaScript method:

| a.      | parseInt( )                                      |
|---------|--------------------------------------------------|
| b.      | parse Float()                                    |
| c.      | window.prompt ( )                                |
| d.      | window.confirm()                                 |
|         | eate the HTML code for displaying the mit Button |
| ii) Res | et Button                                        |
| iii) Te | xtarea                                           |
| iv) Rac | lio button                                       |
| v) Che  | ekbox                                            |
|         |                                                  |

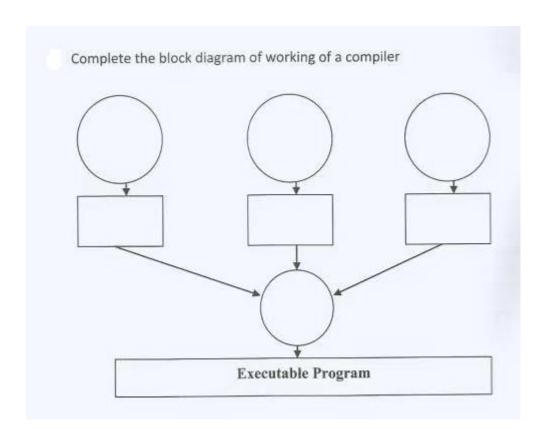